## Download Background Pattern For Photoshop !!TOP!!

First you will need to download a cracked version of the software from a trusted source. Now click on advanced patch. In the next step, you will choose the Adobe Photoshop version you want to crack. Click on next button and then on download. Now click on patch. Now you will need to uncheck the file encryption option. Now click on next button and wait for the patching process to be completed. Now click on ok button. Now you can start using the cracked software. This guide will teach you how to crack Adobe Photoshop. You need to crack Adobe Photoshop because you want to activate the full version of the software without paying for it. It is a very easy process. You'll get a valid serial number for your software. Then you can activate it using that serial number. Here is the link to a guide on how to crack Adobe Photoshop.

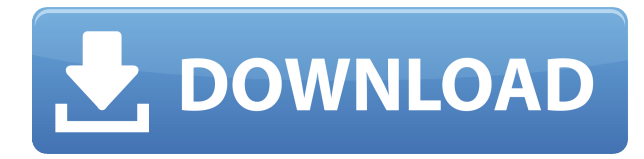

Most serious photographers start their journey with Photoshop. If you'd like to be a better artist, you'll probably have better luck with Photoshop than a cheap webcam replacement app. In general, Photoshop is considered the gold standard in image editing software. And if you want to learn to draw, take a class, or learn how to mix colors, the features and lessons within Photoshop are why you've come to this review in the first place. The latest version of Photoshop is available for \$399 (price when review), and the three-year subscription is available for \$30 per month, \$300 per year, or \$1,500 per three years. If you've been using Photoshop for a long time, you'll see improvements and new features. The subscription model is a good way to ensure that new features will be rolled out efficiently and as they're demanded by designers. Photoshop CC 2015, like every major release, is full of new features. Some are great, some are great in theory but hampered by implementation, and it's hard to have a perfect release (which is the average of all of them). If you simply want to stay up to date, there's really no better choice than forking over \$399 per year. Now, what if you just want to get the most out of Photoshop without spending all the dough, though? To simplify a file, you can easily subtract, merge, or simplify an image object. This is of particular help when you want to cut out part of a Figure, make a hollow shape, or remove a sleeve from an outfit. This feature is one of the more powerful tools because it lets you define which objects Photoshop will remove without changing any of the original image information. You can also easily combine objects, build 3D text,

and create the best of a series of images.

## **Adobe Photoshop CC 2015 Version 17 With License Code Hacked For PC [32|64bit] {{ Hot! }} 2022**

**What It Does:** The Clone Stamp tool lets you use a tool to remove unwanted bits of an image. When you use the tool, a small sample of the template is used to remove the element from your image. The Healing Brush tool, the New Adjustment Layer feature, and the Map module are also included in the Photoshop Creative Cloud. **What It Does:** This is a port of the Buttons module with a callout feature from the Photoshop Elements Beta. You can label your layers or other elements in Photoshop Elements, even when they are not currently visible in the image. You can also place important visual elements in a document so they can be viewed easily when the document is opened. [Caption: A collection of images showing various ways to remove a background in the Portrait app on Adobe Photoshop Camera. See also: How to Remove the Background from a Social Media Image in Photoshop ] Nowadays, many people never use the Adobe Photoshop Camera mobile app. This is because it does not work well on devices with a small screen. The images are also not big enough when users are viewing them on the mobile device. In a connected world, the Adobe Photoshop Camera app is a great way to showcase a bit of your best work at Photoshop.ca. **What software are best for graphic design for beginners?**

With a new user interface, Canva is easier to navigate than ever. You can still produce professionalquality print, video and online graphics. 933d7f57e6

## **Adobe Photoshop CC 2015 Version 17With Registration Code Incl Product Key For Mac and Windows x32/64 2023**

The editable frame always stands out, but sometimes it is needed to be removed, and that is where Photoshop Trigger comes in. You can go ahead to set the frame to be like the surrounding area, or it can be a box, and this will make it easy for you to remove the frame. Another way to do it is to use the Online Services to restore frames. Click the small arrow, <&*Restore Frames* menu option displayed on the tool bar, and then click  $\lt \&$   $\lt$  Restore from the web. Now you can see all the frames that are going to be removed. Select the frames that you want to remove. Next, click <- to remove the frames. Photoshop has got more than dozen of frames, and the design can be sophisticated and deal with multiple frames. You just need to select the frames that need to be removed, click <- to remove, and then click <

adobe photoshop 7.0 download setup for free - web for pc free adobe photoshop 7.0 download for pc adobe photoshop 7.0 download for pc windows 7 filehippo adobe photoshop cs 7.0 download for pc photoshop cs4 micro setup free download adobe photoshop cs4 setup download download adobe photoshop cs4 setup.exe adobe photoshop cs4 stonehenge free download adobe photoshop 7.0 download for pc filehippo adobe photoshop 7.0 download for pc zip file free

"I find photos that mean something, either special or that made a slightly goofy or funny moment with family in a particular place," says McKenna. "They seem to be identified as having lived events important to our history."

"They teach you things you couldn't learn any other way," she continues. "I imagine that when I'm old and I'm trying to put a book together about my family it'll be the hidden, broader stories that I've been able to capture."

"It's not hard to think of a lyric where there's at least an image in the lyric: how do those people in the club look to you?" says Paustian. "But there are also people who have tattoos, who have a 'thing for the floor.' The art and music I want to do, it starts in my head as a lie. Anything I can do to think about something else, to get out of mind, comes from people I'm inspired by."

You can use Photoshop to create, edit, or enhance images. Photoshop can be used to repair distorted, digital, and traditional photos; remove unwanted objects from photos; create a variety of photo stylings such as composites, layers, masks, and striations; use selection tools to select objects and shapes; use a selection tool like the Magic Wand or Quick Select to select areas in an image or a selection; duplicate objects; reduce the amount of detail in an image; create a mock-up for a fashion show; and more. Photoshop can be used to repair distorted, digital, and traditional photos. Photoshop can be used to repair distorted, digital, and traditional photos. This software is a Content-Aware tool and is one of the most powerful tools that help in repairing the photo. Major features of the Photoshop elements make photo editing and retouching easier than using only a standalone software. By using Photoshop Elements, you can correct blurred images, recover deleted or damaged photos, retouch your photos, and reconstruct photos that start out dark or degraded.

"It's quite impressive in many ways, and has been almost a perfect storm for the program's popularity. Looking at it as a product, Photoshop is simply a great piece of work. The features in Photoshop would even be enough to make it a good computer program by themselves. The amazing

amount of custom features is even more astonishing in this sense, since the program is meant to take input from the users. Photoshop is like a whole library of photo editing tools for photo retouching and manipulation. I recommend everyone to have a look with Photoshop on Safari to get an idea of what you can do with this program." Adobe Photoshop is one of the most powerful features, and a powerful tool to make good things out of your pictures. If you want to join the millions and millions of people who need Photoshop, here's a huge toolkit to help you out and prepare you for the challenge ahead. Adobe Photoshop makes the most of the cutting edge, and is also Java-based on the Web. Adobe Photoshop combines the power of the desktop application with the universal nature of the web. End-users create, interact, and contribute on the web as they would in the world of Photoshop. Adobe has been focused on providing the best value in the digital imaging market for many years. Today, Adobe is one of the most popular programs on the planet across all devices, and enables people to think and share in new ways. Adobe Photoshop can do just about anything, and the online web tools enable you to effortlessly and easily share and market your creations.

[https://new.c.mi.com/global/post/474427/Pasamones\\_Galia\\_Knyga\\_Pdf\\_Download\\_TOP](https://new.c.mi.com/global/post/474427/Pasamones_Galia_Knyga_Pdf_Download_TOP) <https://techplanet.today/post/the-richest-of-the-rich-in-el-salvador-book-top> <https://writer.dek-d.com/7noviKamba/writer/view.php?id=2409887> <https://writer.dek-d.com/7niotilolko/writer/view.php?id=2409886> <https://writer.dek-d.com/7noviKamba/writer/view.php?id=2409885> [https://techplanet.today/post/assassins-creed-revelations-patch-103-crack-indirhttps-scoutmailscom-i](https://techplanet.today/post/assassins-creed-revelations-patch-103-crack-indirhttps-scoutmailscom-index301php-k-assassins-hot) [ndex301php-k-assassins-hot](https://techplanet.today/post/assassins-creed-revelations-patch-103-crack-indirhttps-scoutmailscom-index301php-k-assassins-hot) [https://new.c.mi.com/my/post/402672/PK\\_Movie\\_4\\_1080p\\_Download\\_Movies\\_INSTALL](https://new.c.mi.com/my/post/402672/PK_Movie_4_1080p_Download_Movies_INSTALL) <https://writer.dek-d.com/7niepresFconsfu/writer/view.php?id=2409884> [https://new.c.mi.com/ng/post/29248/Cubase\\_Patch\\_510\\_Msp\\_Download\\_FREE](https://new.c.mi.com/ng/post/29248/Cubase_Patch_510_Msp_Download_FREE) <https://writer.dek-d.com/7niotilolko/writer/view.php?id=2409883> <https://jemi.so/foxit-reader9209297-repack-latestarmaanpc-hot> <https://writer.dek-d.com/7noviKamba/writer/view.php?id=2409882> <https://techplanet.today/post/xforce-keygen-vehicle-tracking-2016-64-bit-download-exclusive>

Even if you're brand new to Photoshop or the art industry, you can still bring the experience to your editing journey with Photoshop CC. Although it's daunting to learn, the benefits will make Photoshop easier and more efficient. The Photoshop CC libraries give you all the tools and utilities you need for enjoying a more productive and a fun experience. Moreover, the interface is friendly and intuitive, so even a newbie can work with no trouble. Photoshop CC is an easy-to-use and powerful image processing tool, which is powered by the latest technologies which can enable you to create amazing possibilities. Photoshop CC is designed for semi-advanced users and novice photographers. It is the part of the Adobe creative cloud. Resolution: The Photoshop fits your smartphone and tablet using a multitude of resoultions, including widescreen and smart phones, portrait mode and, of course, retina displays. If you want to adjust the resolution of your photo, click on the Filmstrip in the topright corner. You'll see a filmstrip down the right side of your canvas, with various resolution options. Drag the slider to adjust your resolution, or select the right option from the menu. Adobe Photoshop also has built in a limited number of other tools to ease the work. Such as adjusting the contrast, lighting, or saturation on a photo. You can also fix lighting and color problems on your photo. You also have a filter tool. you can flip, rotate, or crop the photo in Photoshop.

<http://hotelthequeen.it/?p=125378> <https://www.forestofgames.org/2022/12/button-shapes-photoshop-download-repack.html> <https://weilerbrand.de/wp-content/uploads/2022/12/georgil.pdf> <https://vogblog.wales/wp-content/uploads/2022/12/gilbvit.pdf> <http://classacteventseurope.com/wp-content/uploads/2022/12/karsan.pdf> [https://www.giggleserp.com/wp-content/uploads/2022/12/Photoshop-Elements-8-Windows-10-Downlo](https://www.giggleserp.com/wp-content/uploads/2022/12/Photoshop-Elements-8-Windows-10-Download-BETTER.pdf) [ad-BETTER.pdf](https://www.giggleserp.com/wp-content/uploads/2022/12/Photoshop-Elements-8-Windows-10-Download-BETTER.pdf) [https://sarahebott.org/adobe-photoshop-cc-2015-version-17-keygen-with-product-key-for-windows-x3](https://sarahebott.org/adobe-photoshop-cc-2015-version-17-keygen-with-product-key-for-windows-x32-64-final-version-2023/) [2-64-final-version-2023/](https://sarahebott.org/adobe-photoshop-cc-2015-version-17-keygen-with-product-key-for-windows-x32-64-final-version-2023/) [http://rootwordsmusic.com/wp-content/uploads/2022/12/Photoshop-2022-Version-230-Torrent-Activa](http://rootwordsmusic.com/wp-content/uploads/2022/12/Photoshop-2022-Version-230-Torrent-Activation-Code-Cracked-x3264-2022.pdf) [tion-Code-Cracked-x3264-2022.pdf](http://rootwordsmusic.com/wp-content/uploads/2022/12/Photoshop-2022-Version-230-Torrent-Activation-Code-Cracked-x3264-2022.pdf) [https://mashxingon.com/download-free-adobe-photoshop-2021-version-22-4-3-activation-code-with-ke](https://mashxingon.com/download-free-adobe-photoshop-2021-version-22-4-3-activation-code-with-keygen-activation-code-with-keygen-win-mac-2023/) [ygen-activation-code-with-keygen-win-mac-2023/](https://mashxingon.com/download-free-adobe-photoshop-2021-version-22-4-3-activation-code-with-keygen-activation-code-with-keygen-win-mac-2023/)

After experimenting with many processes for creating additional layers and various ways to group layers, the team created a streamlined way to achieve the desired effects. Layers in the browser and tabs make it easy to undo or reorder layers, and the layer palette (clicking and holding down the Ctrl key) provides a simple way to change layer styles. The Create a Book tool in the Actions panel offers an organized way to manage any action tied to a single layer. Once the action is complete, you can open the layer in the browser to create a new document. With every new version, Photoshop is developed, from a simple small photo editing tool to an industry-leading software that changed the global graphic designing and multimedia industries standards. Every new version has some new features introduced, but there are a few tools that are being tested with time and remain sturdy and highly important to the designers. Here are some tools and features that are proved as the best of Adobe Photoshop: Photoshop's 3D features will be removed in future updates. Users working with 3D are encouraged to explore Adobe's new Substance 3D collection, which represents the next generation of 3D tools from Adobe. Additional details on the discontinuation of Photoshop's 3D features can be found here: **Photoshop 3D Common questions on discontinued 3D features.** The new Photoshop websites will assist aspiring artists to unleash their creativity and design skills. It'll be a delicious tool to take the learning curve for budding designers out of the classroom.